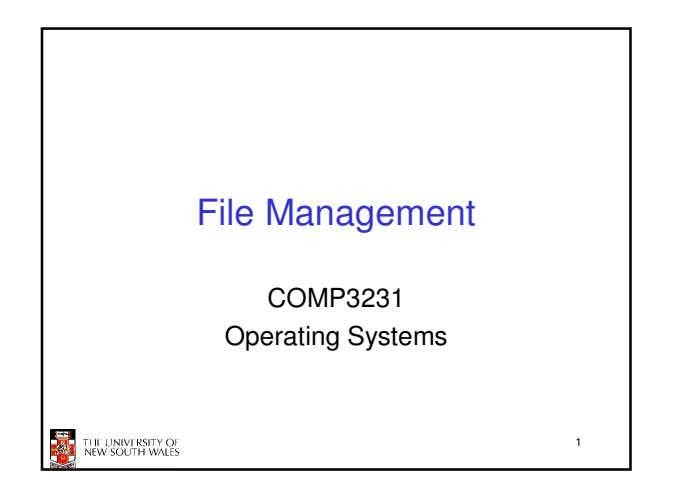

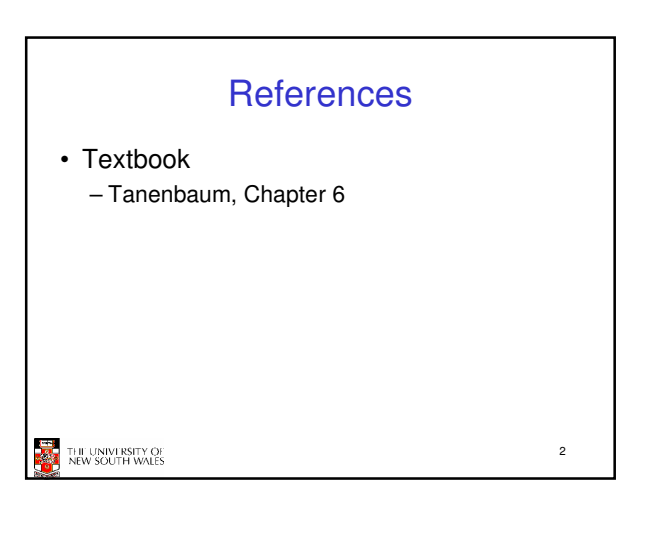

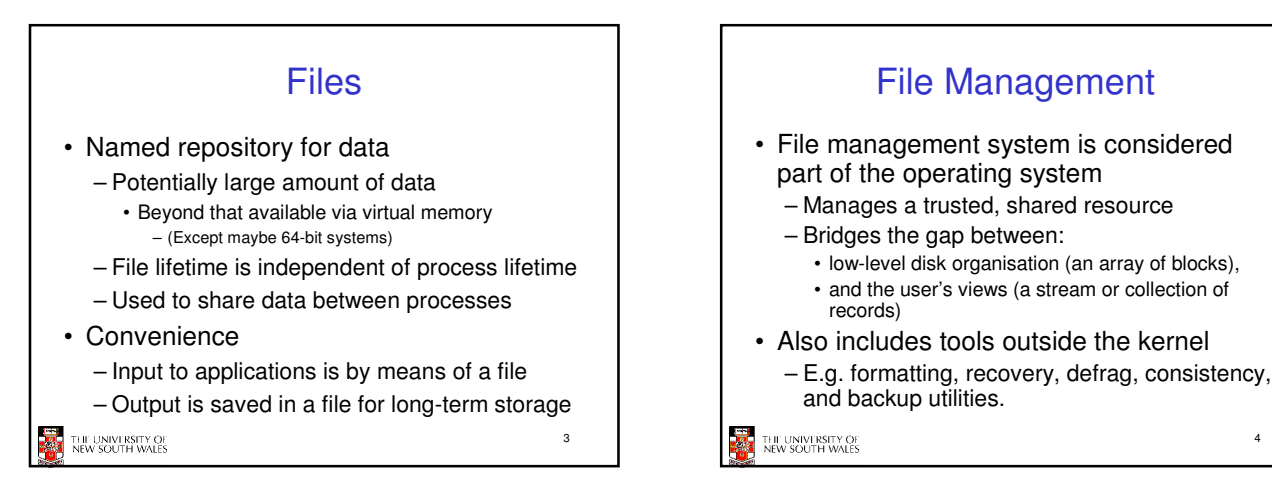

# Objectives for a File Management System

- Provide a convenient naming system for files
- Provide uniform I/O support for a variety of storage device types .<br>- Same file abstraction
- Provide a standardized set of I/O interface routines
- Storage device drivers interchangeable Guarantee that the data in the file are valid
- THE UNIVERSITY OF<br>NEW SOUTH WALES
- Optimise performance
- Minimize or eliminate the potential for lost or destroyed data
- Provide I/O support and access control for multiple users
- Support system administration (e.g., backups)

5

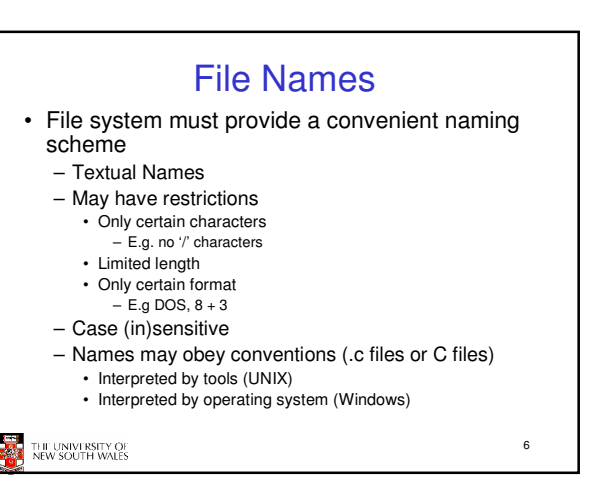

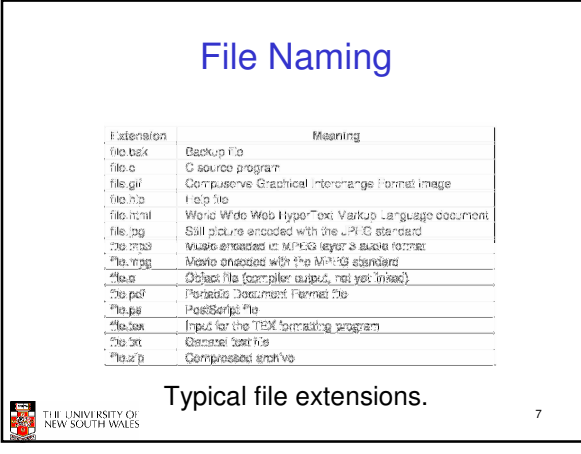

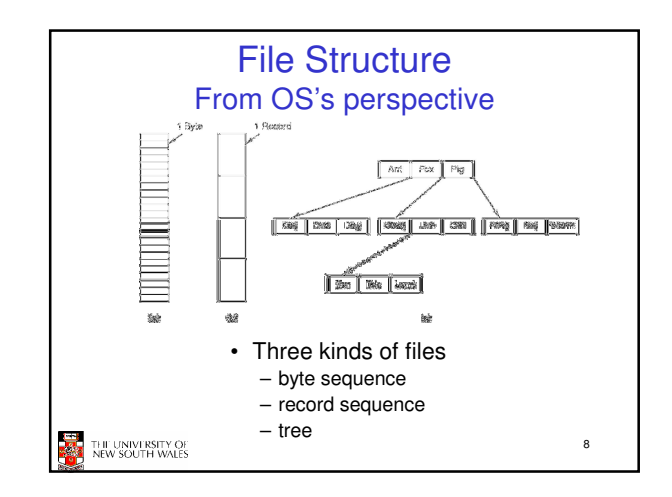

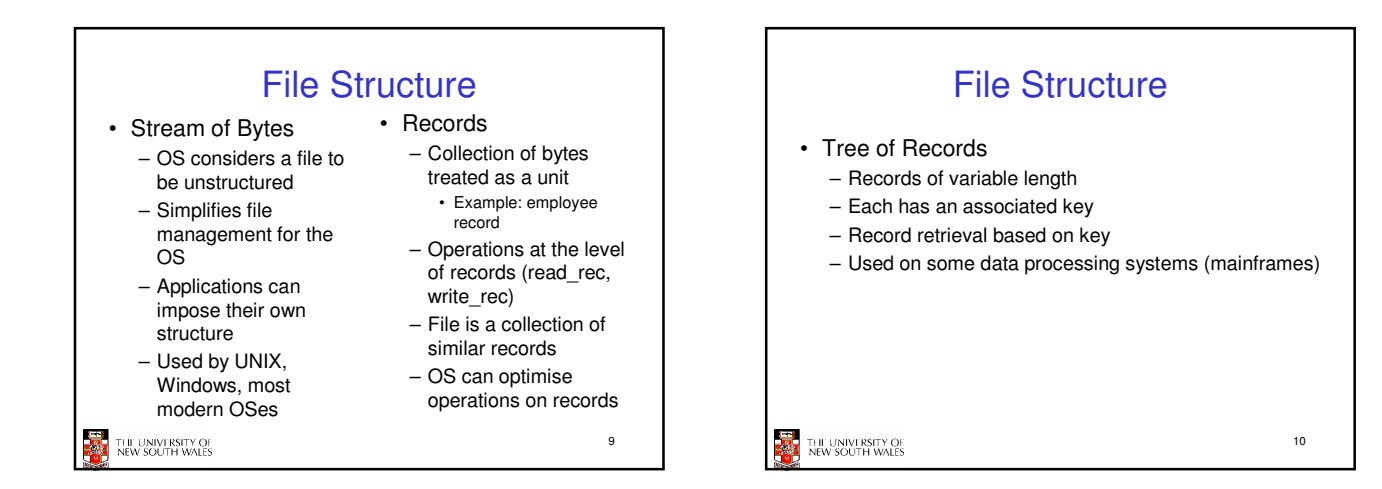

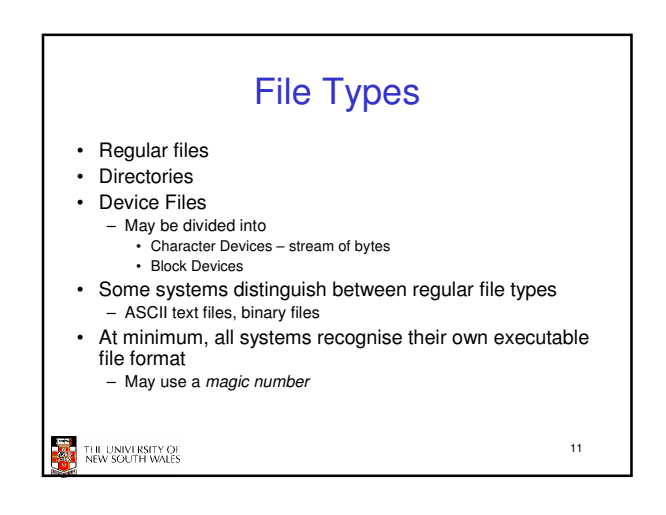

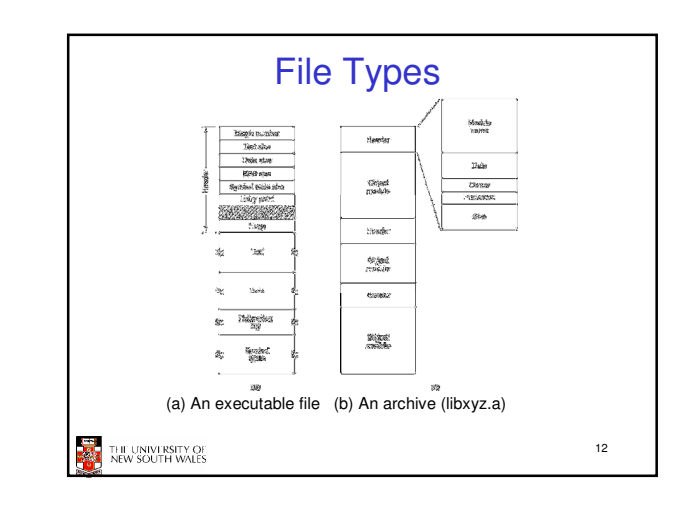

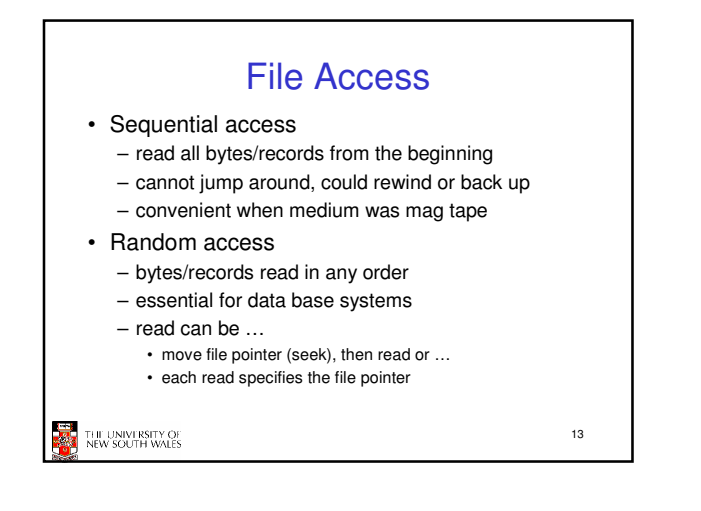

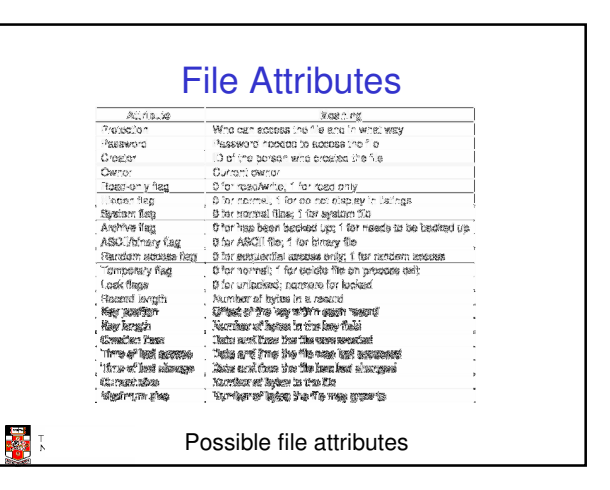

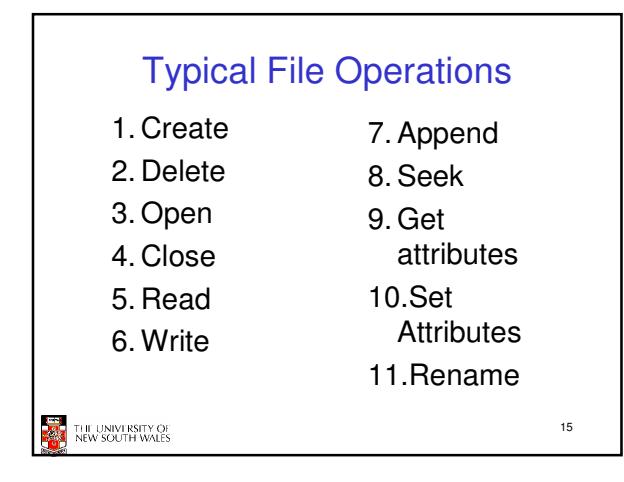

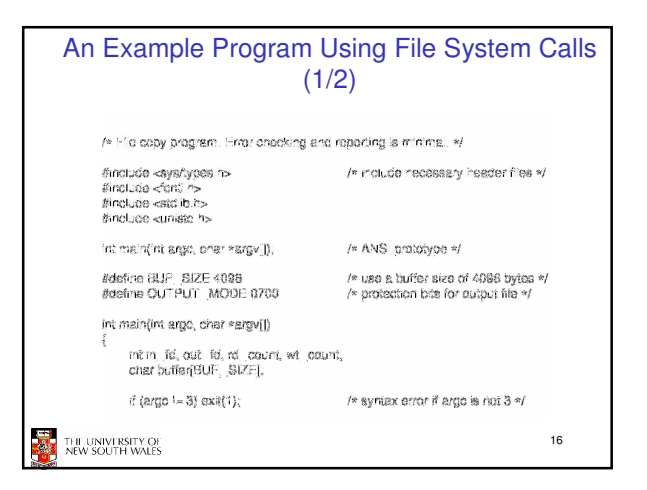

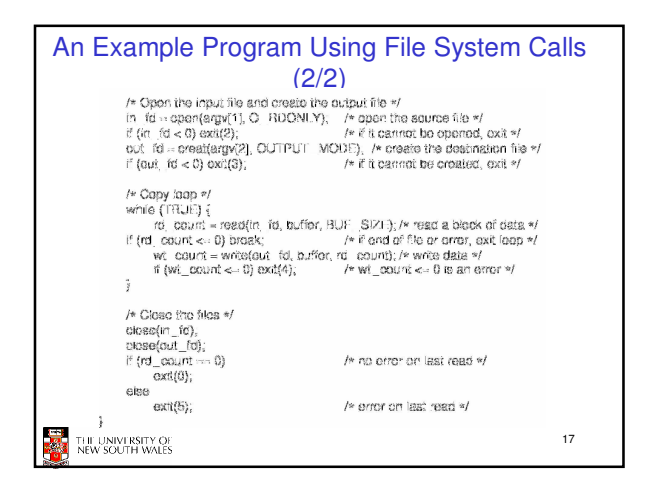

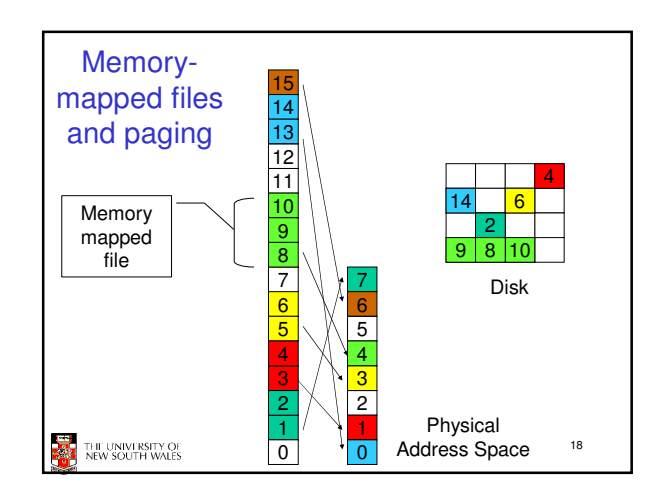

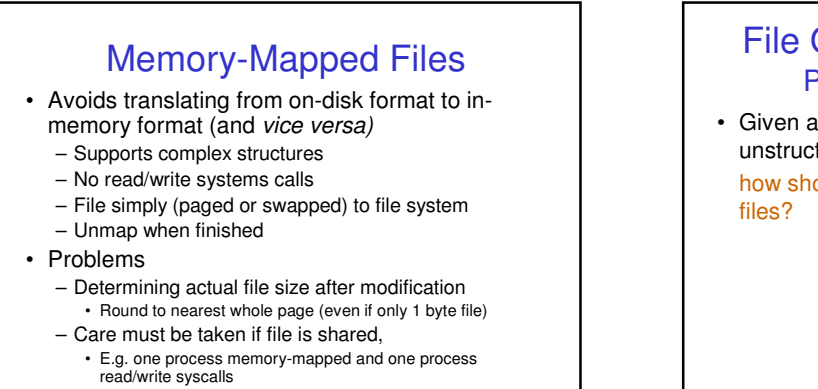

19 – Large files may not fit in the virtual address space<br> $\frac{1}{N}$ 

### File Organisation and Access Programmer's Perspective

20

• Given an operating system supporting unstructured files that are a stream-of-bytes, how should one organise the contents of the

#### THE UNIVERSITY OF

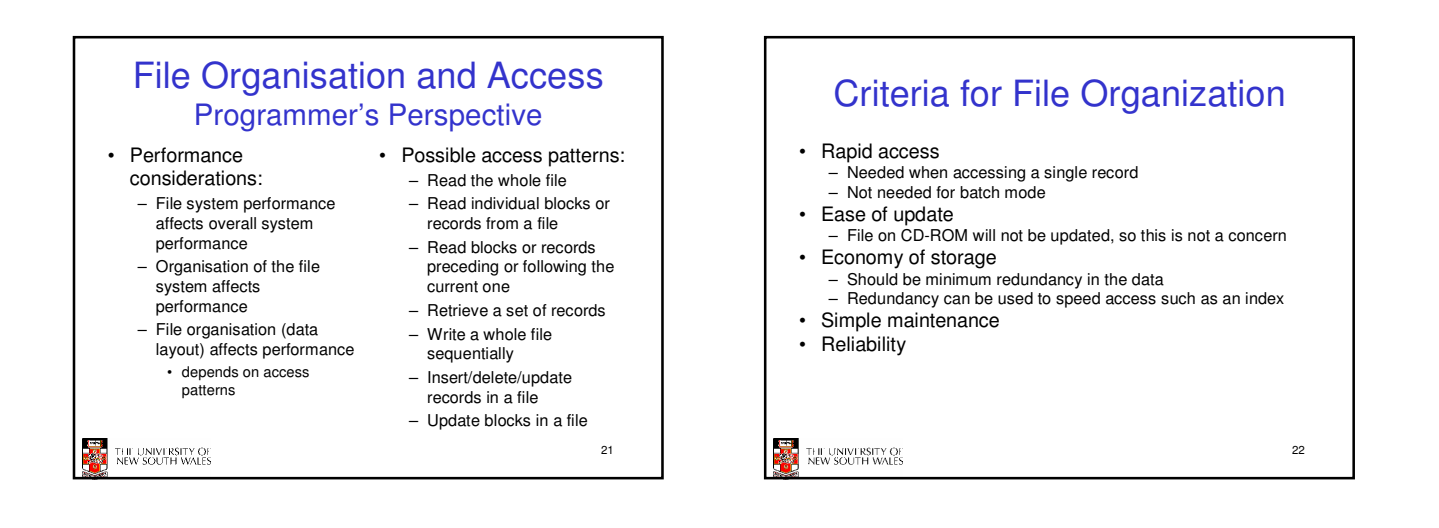

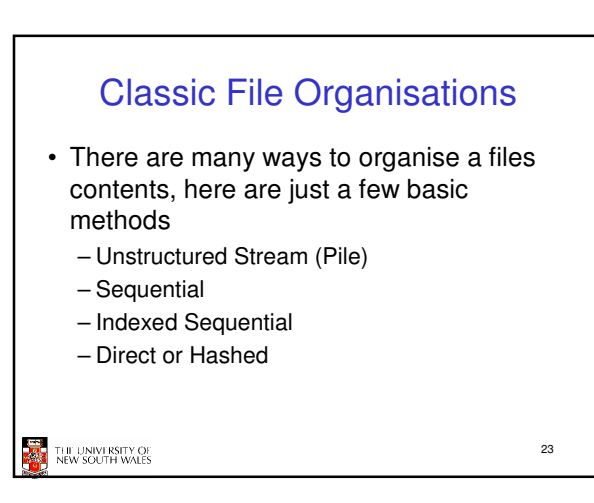

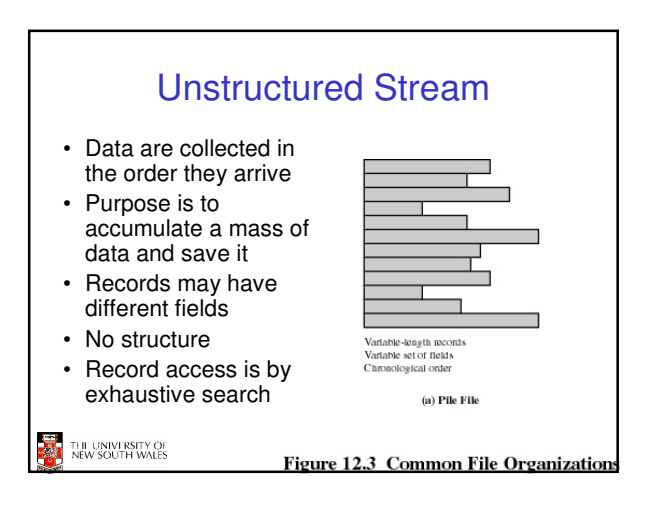

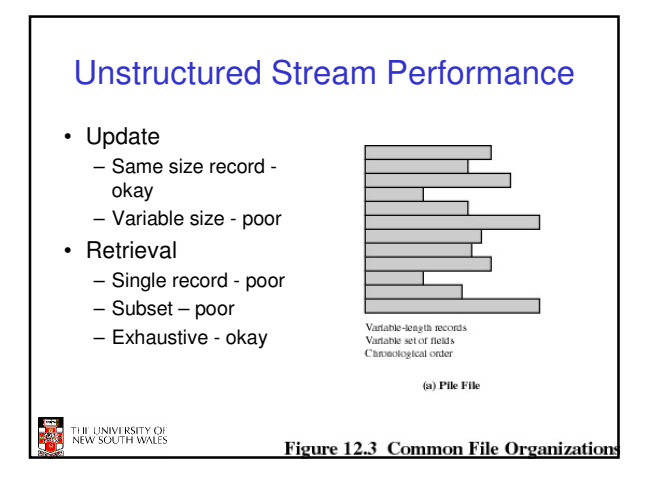

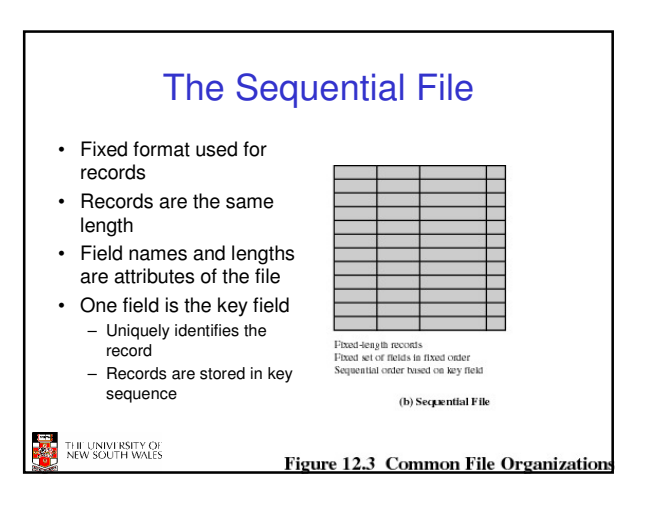

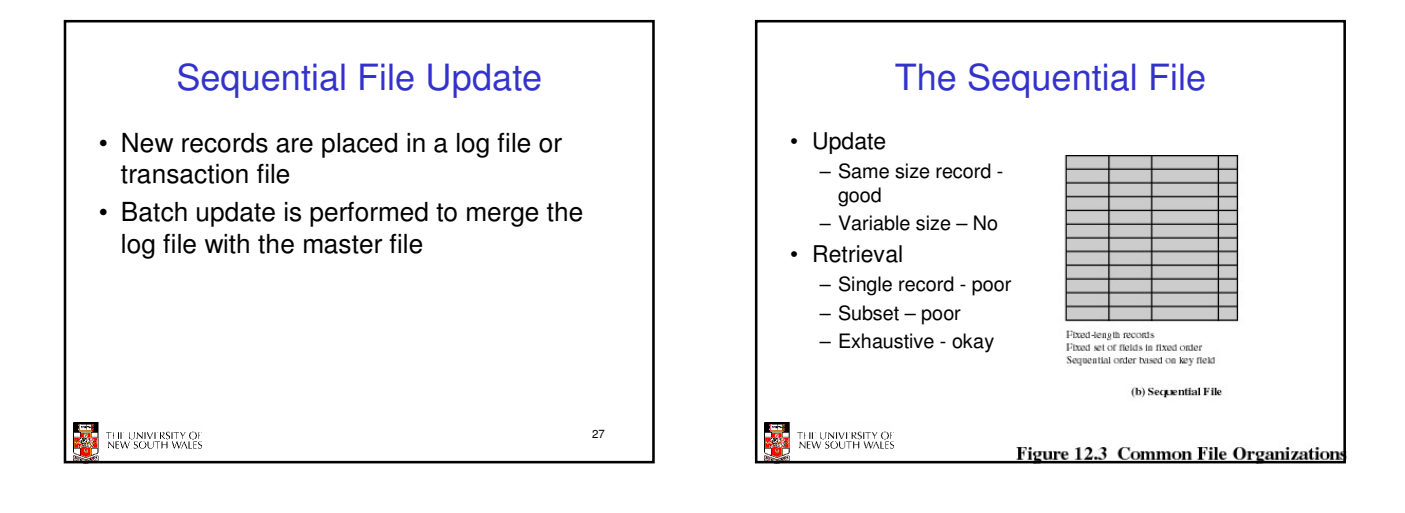

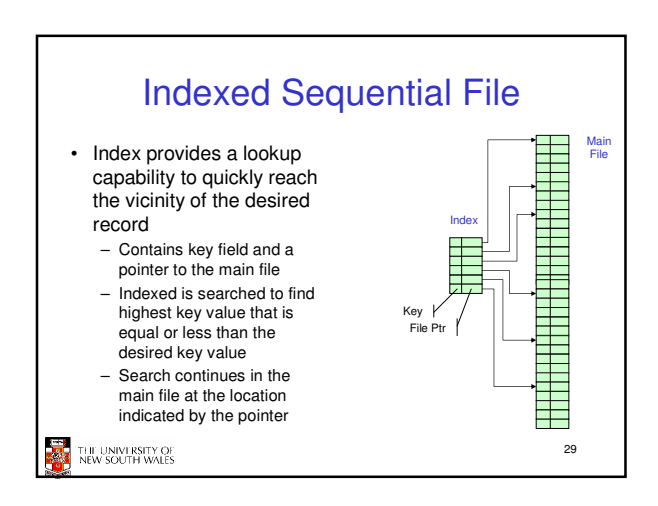

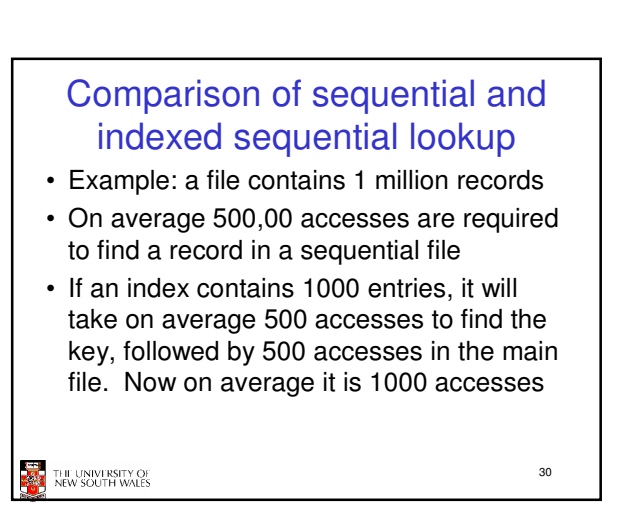

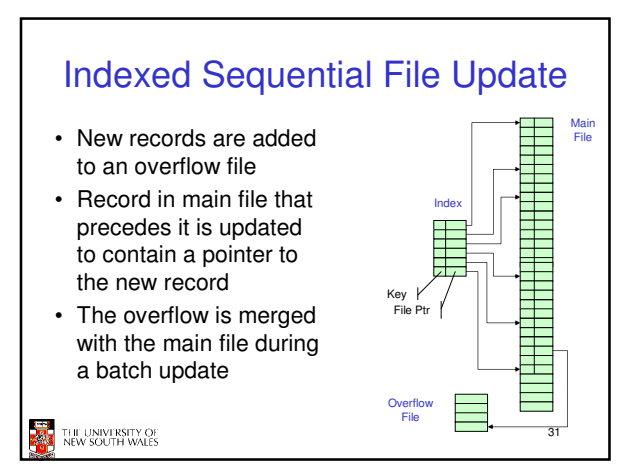

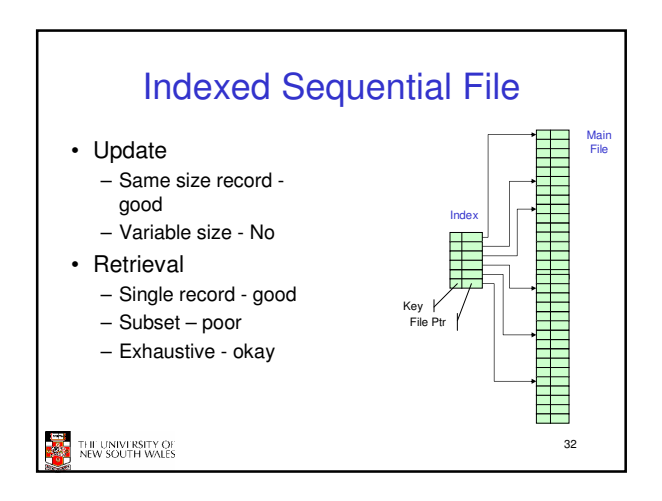

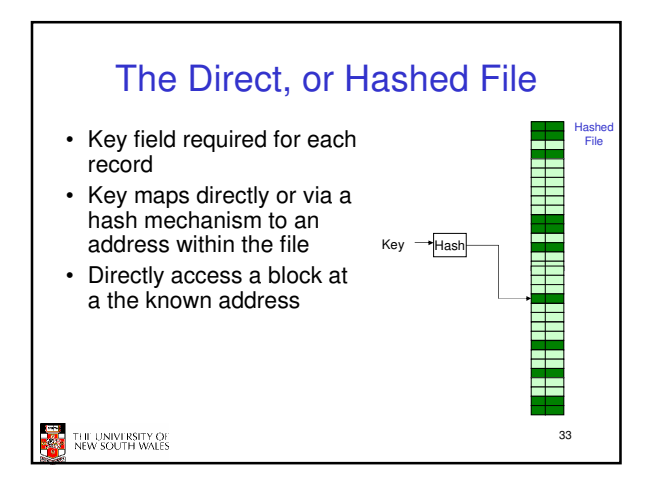

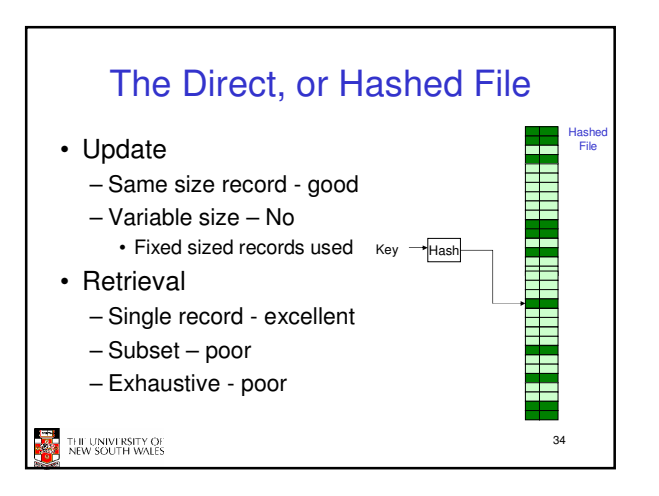

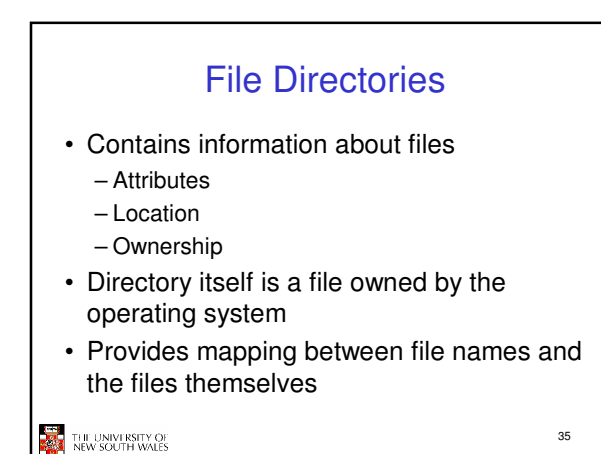

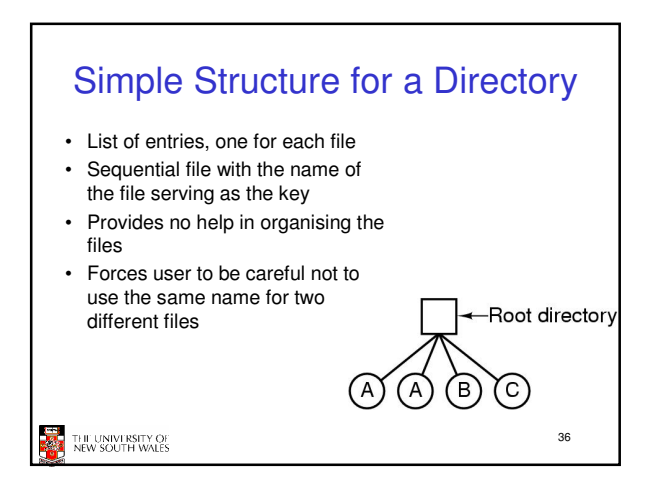

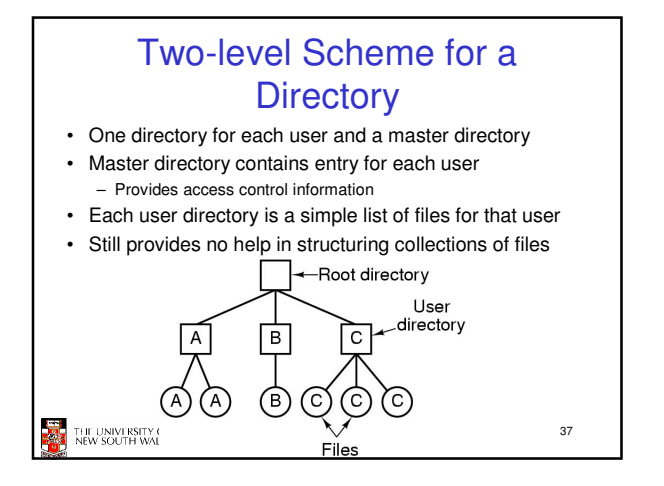

## Hierarchical, or Tree-Structured **Directory** • Master directory with user directories

underneath it • Each user directory may have subdirectories and files as entries

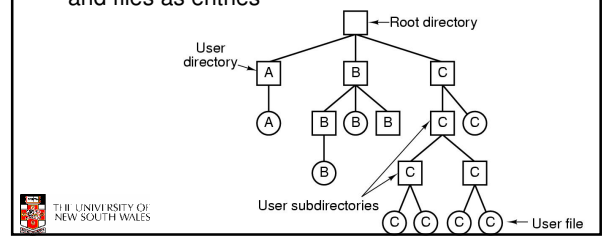

# Hierarchical, or Tree-Structured **Directory**

- Files can be located by following a path from the root, or master, directory down various branches
	- This is the absolute pathname for the file
- Can have several files with the same file name as long as they have unique path names

39

THE UNIVERSITY OF<br>NEW SOUTH WALES

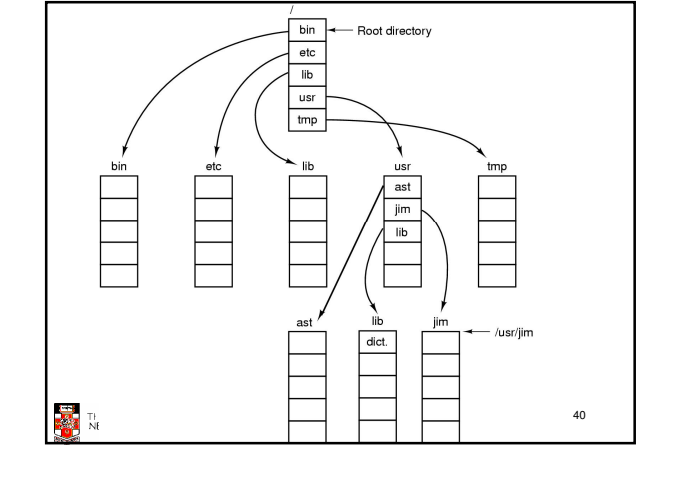

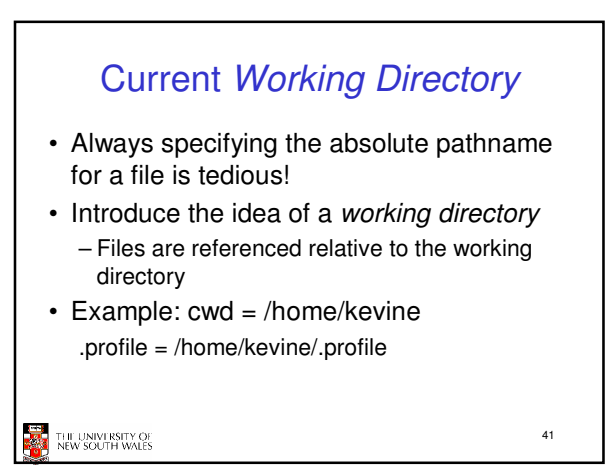

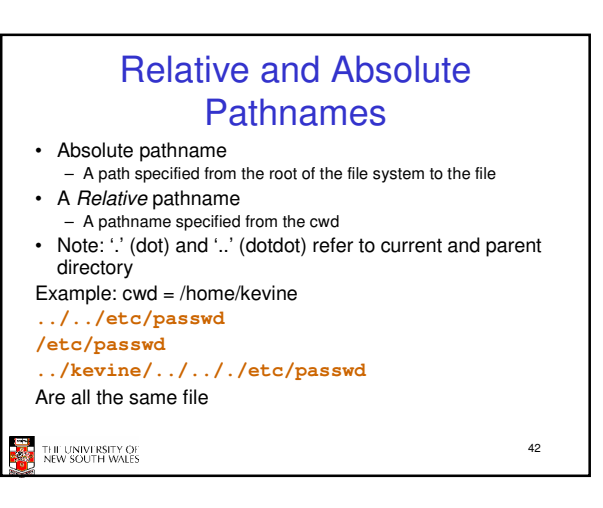

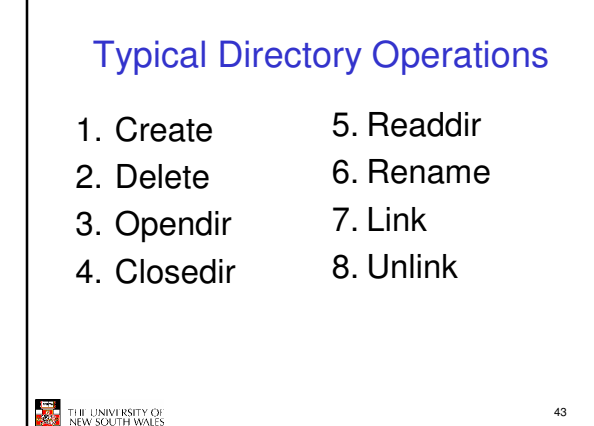

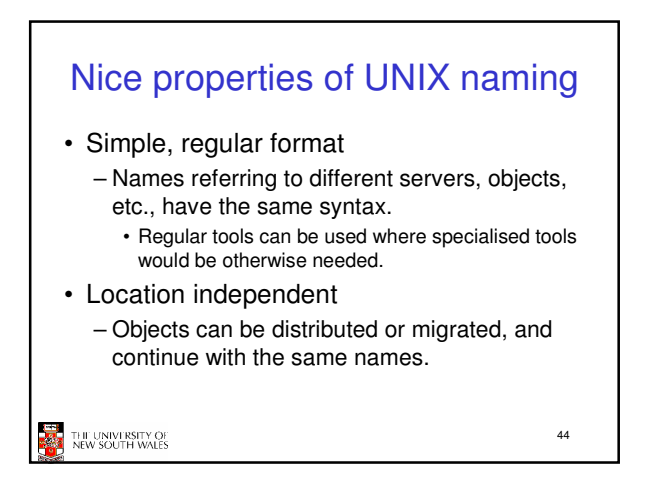

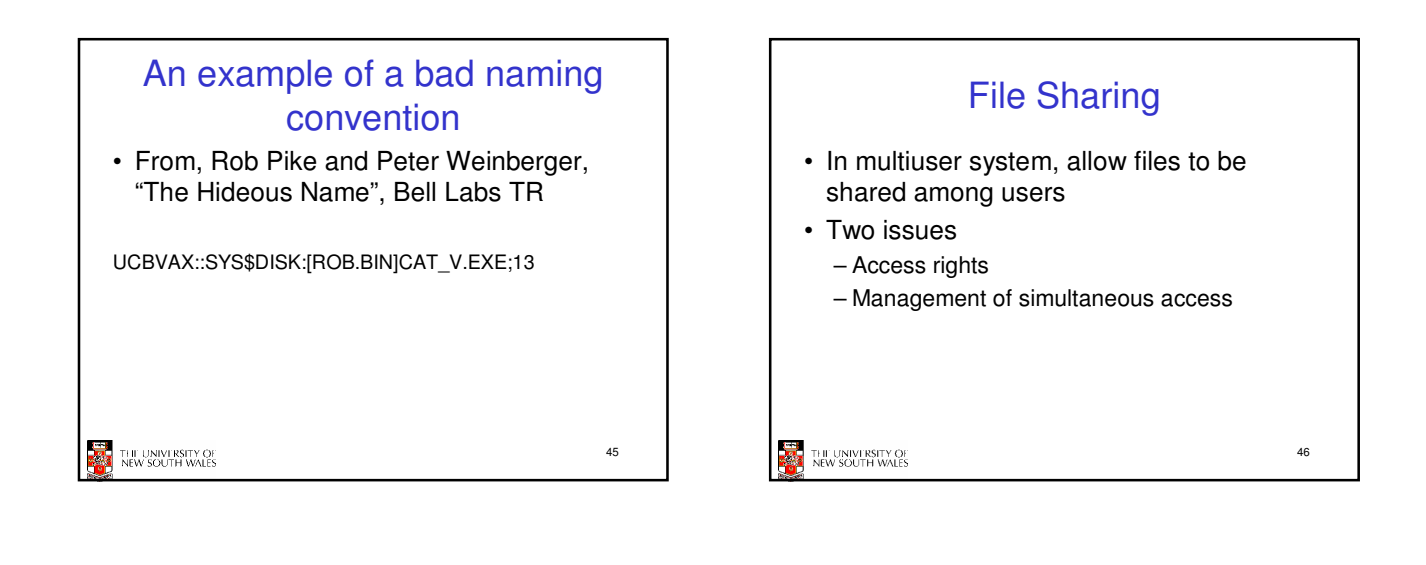

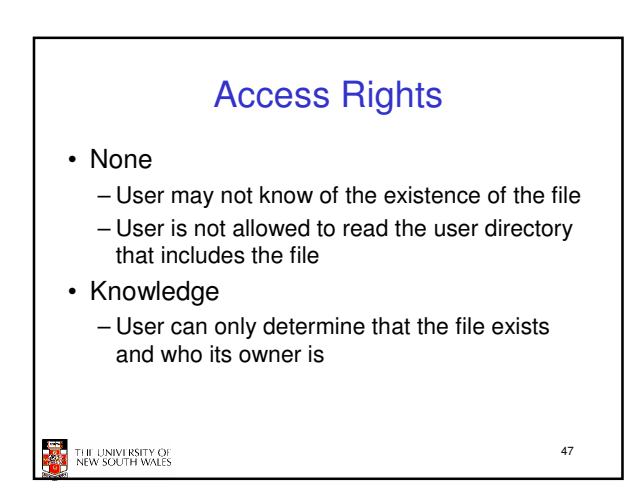

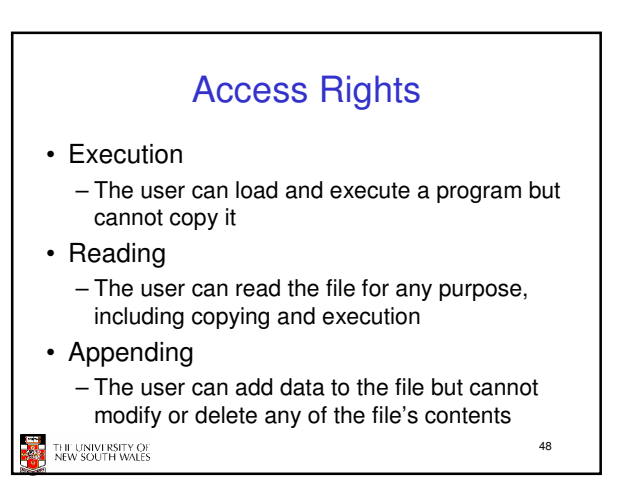

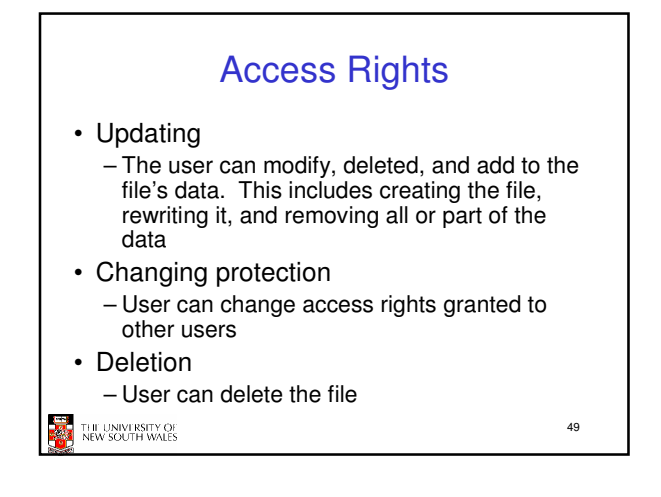

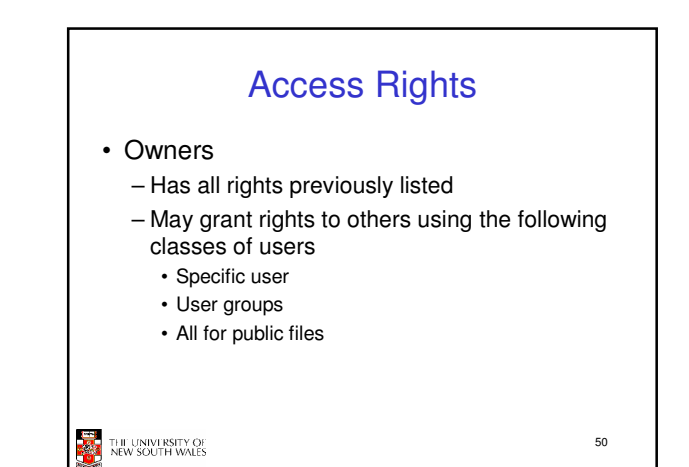

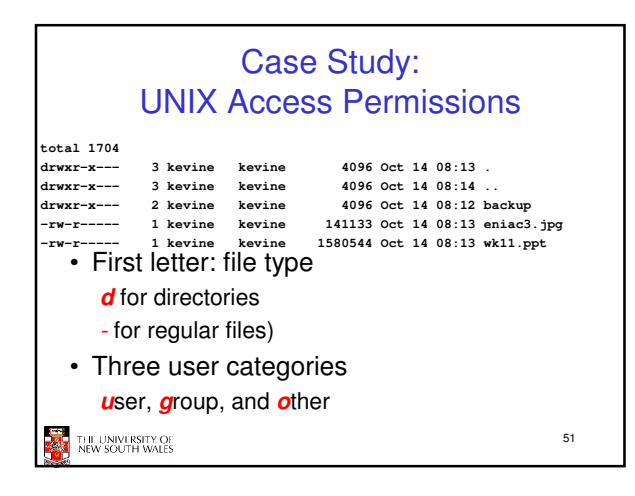

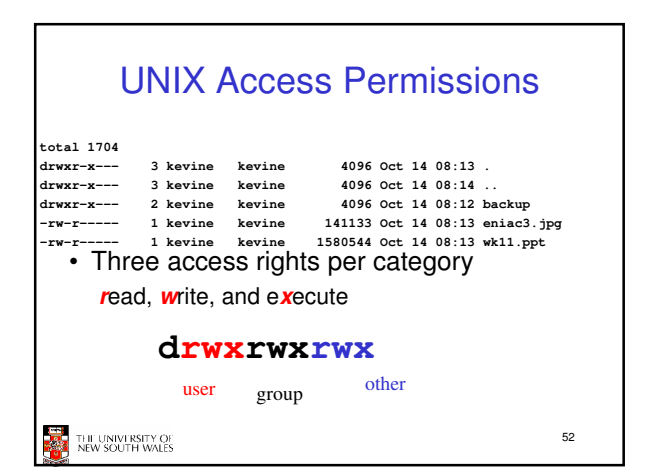

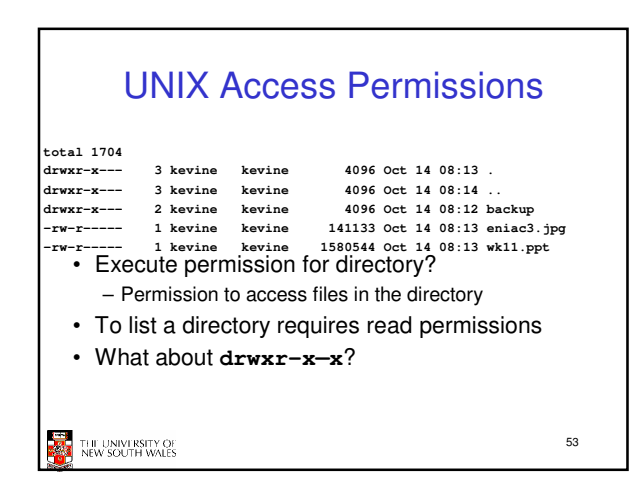

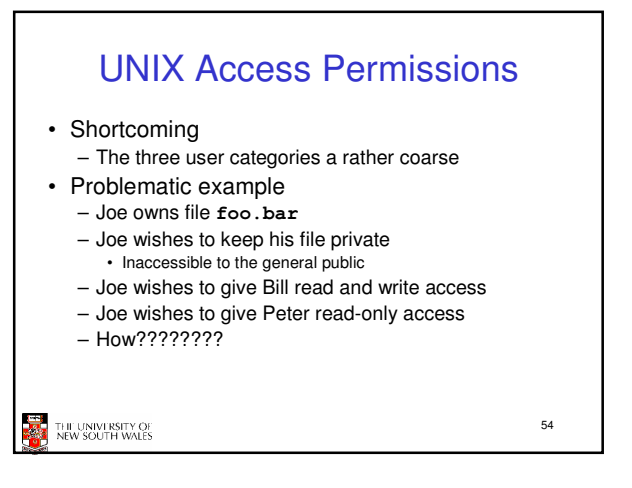

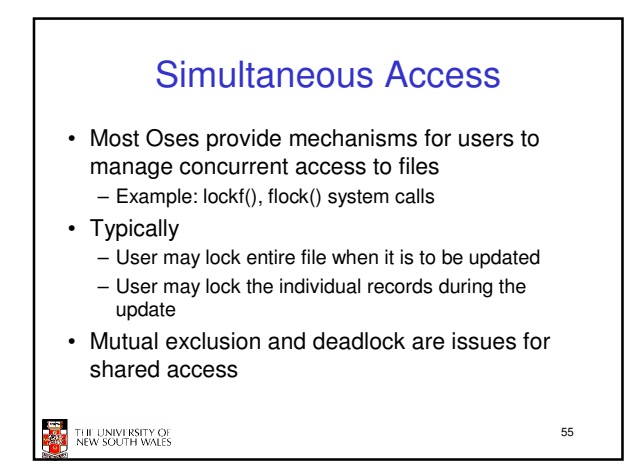

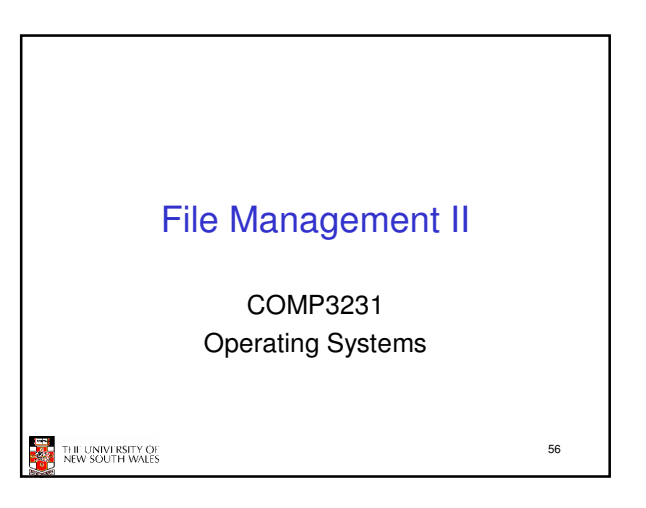

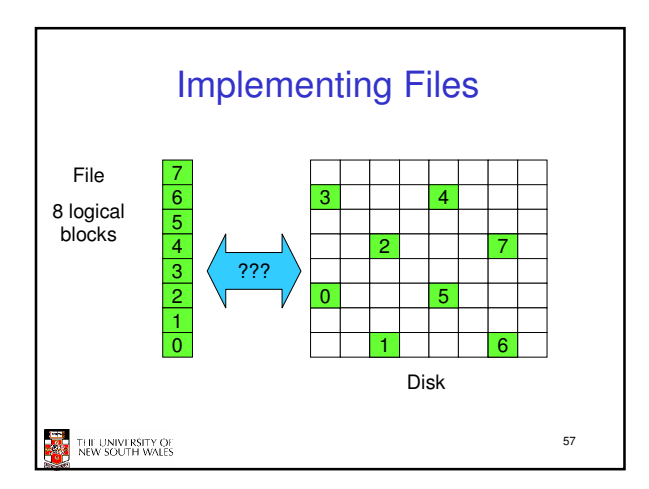

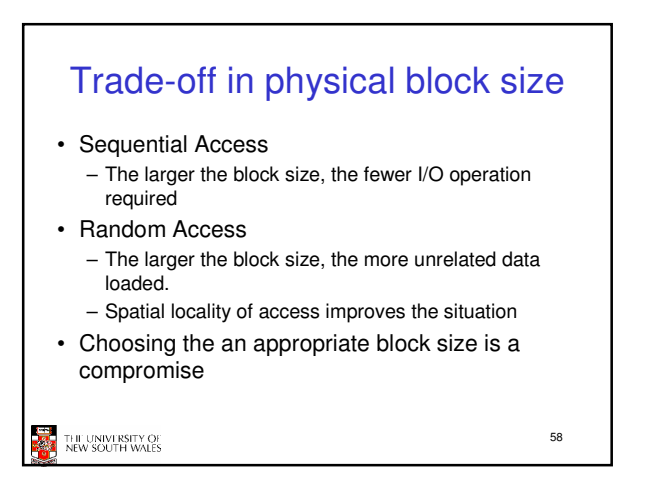

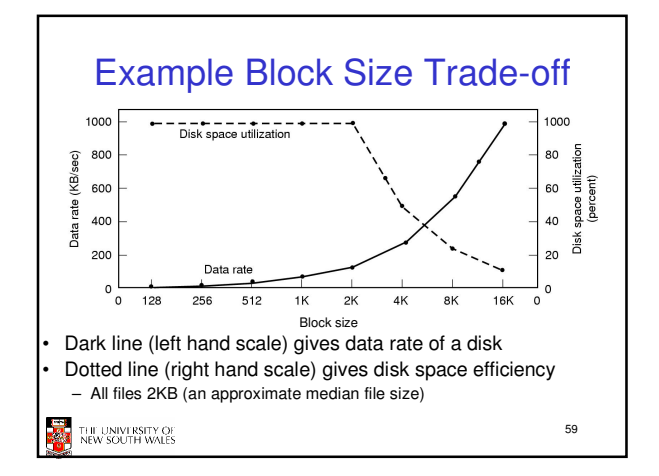

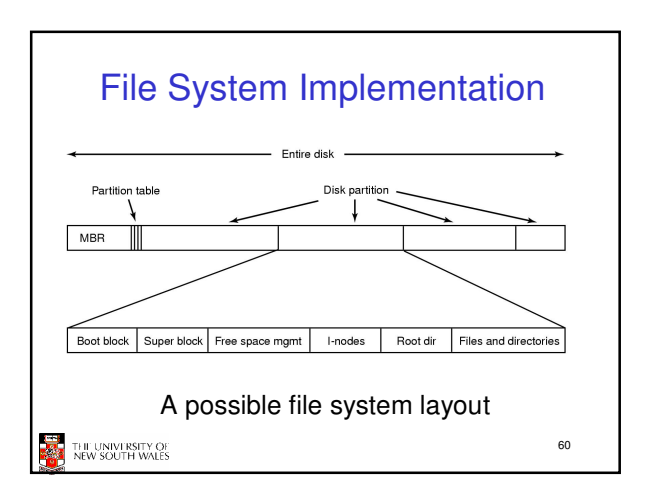

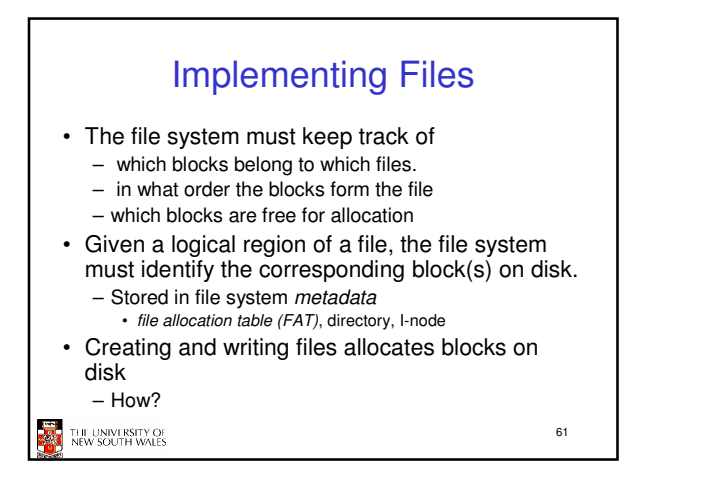

# Allocation Strategies

- Preallocation
	- Need the maximum size for the file at the time of creation
	- Difficult to reliably estimate the maximum potential size of the file
	- Tend to overestimated file size so as not to run out of space

62

• Dynamic Allocation – Allocated in portions as needed

THE UNIVERSITY OF<br>NEW SOUTH WALES

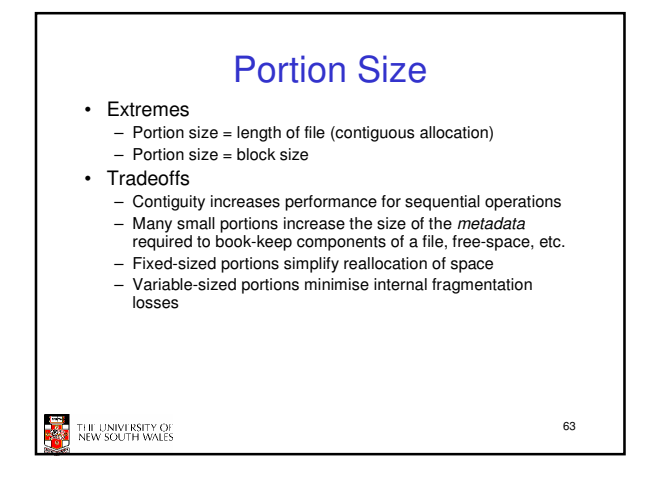

# Methods of File Allocation • Contiguous allocation – Single set of blocks is allocated to a file at the time of creation – Only a single entry in the directory entry • Starting block and length of the file • External fragmentation will occur 64 THE UNIVERSITY OF<br>NEW SOUTH WALES

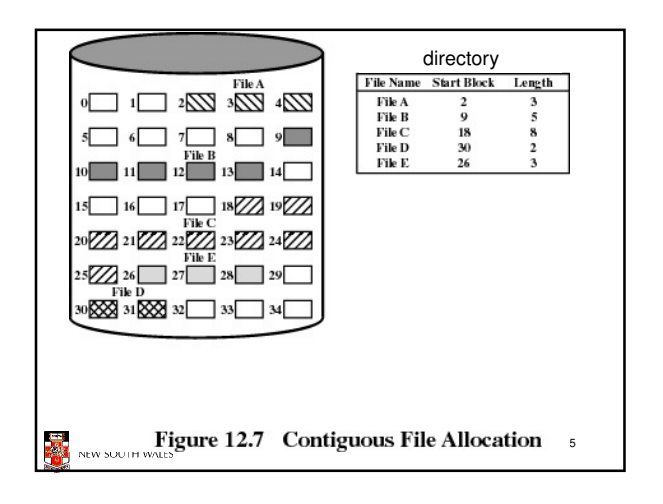

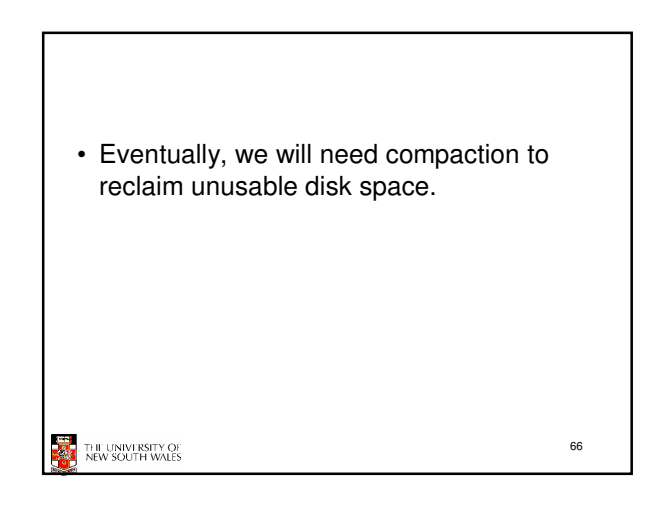

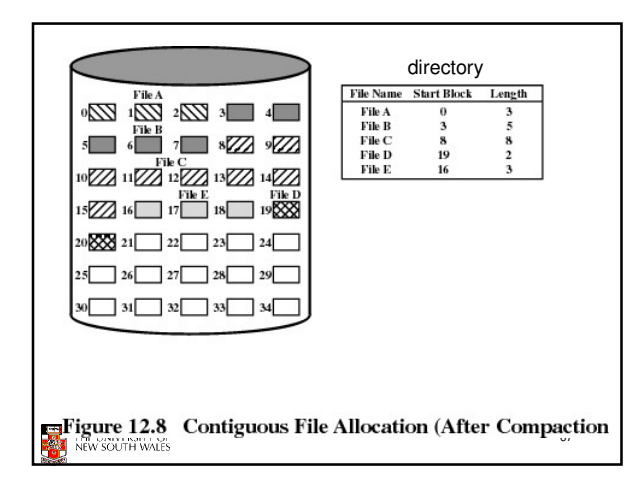

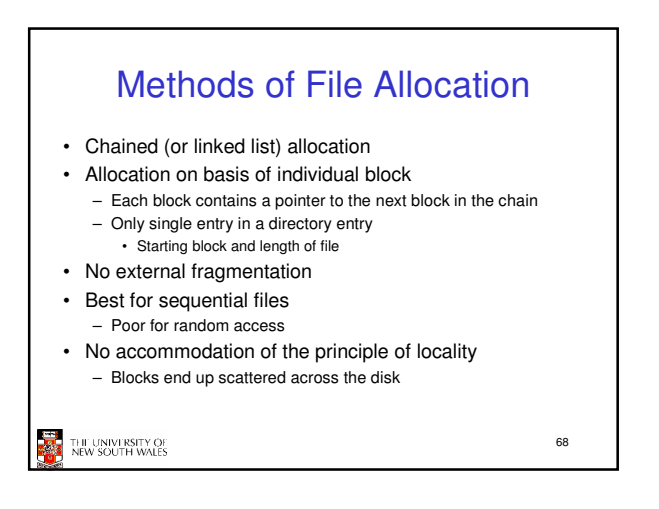

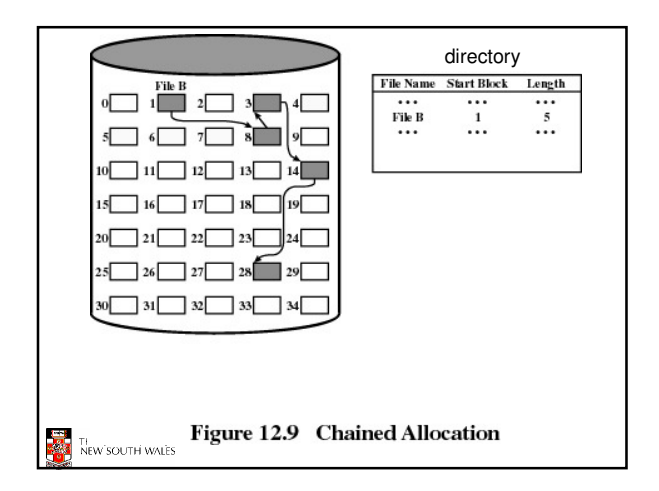

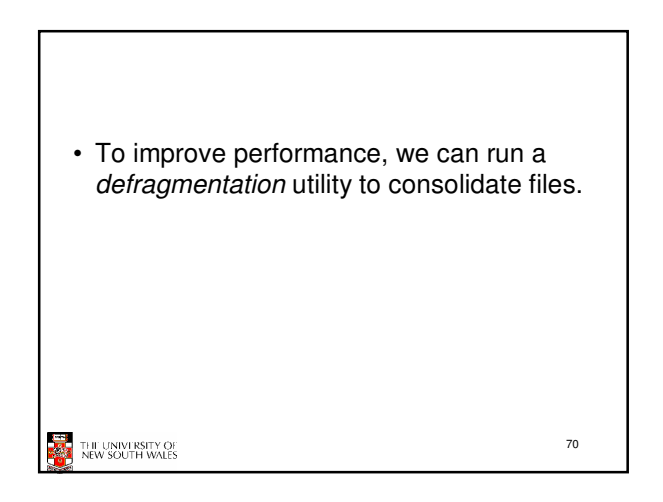

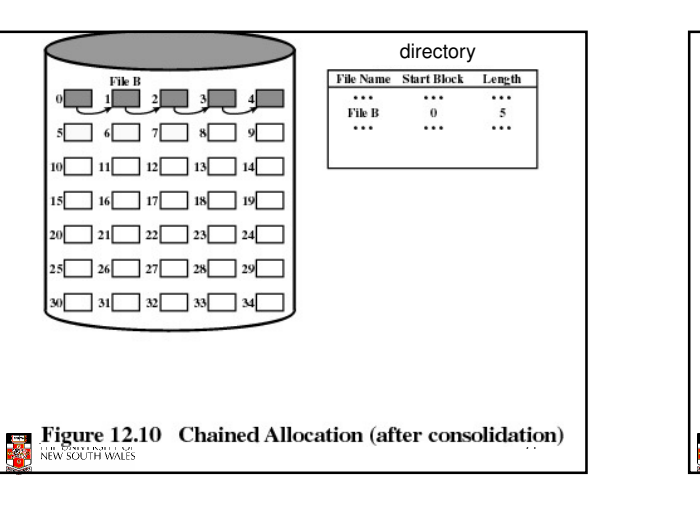

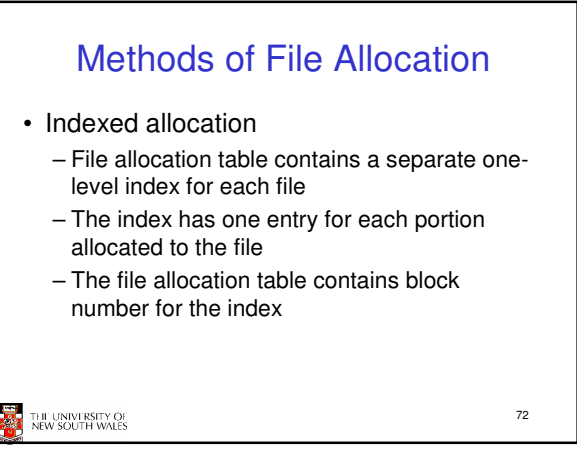

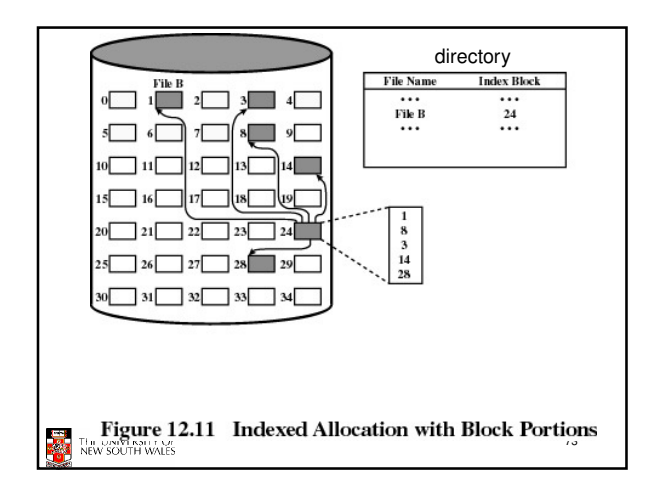

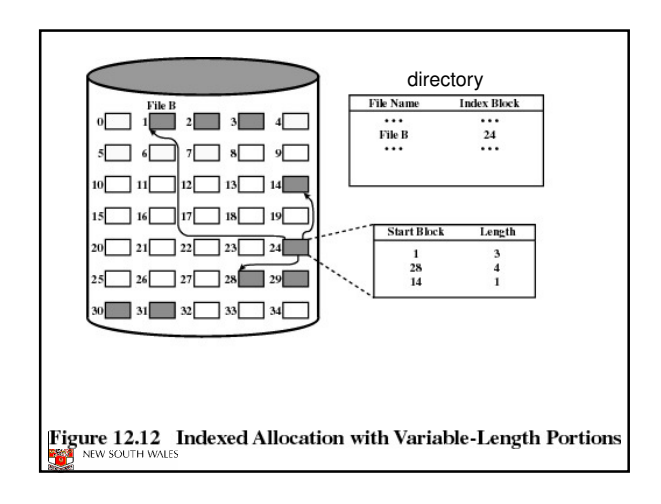

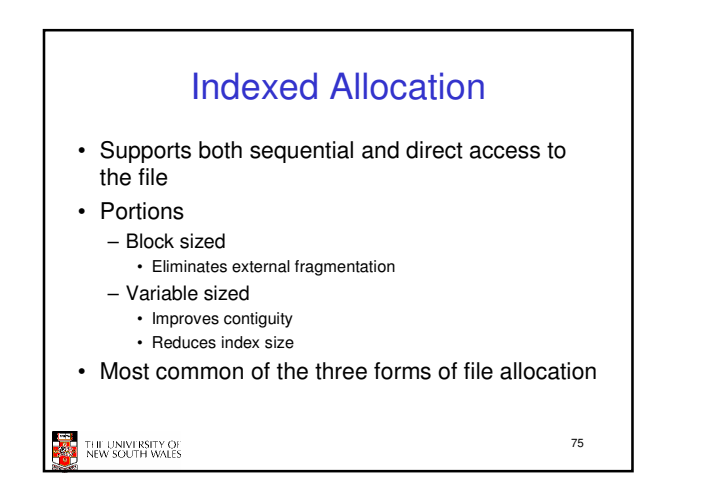

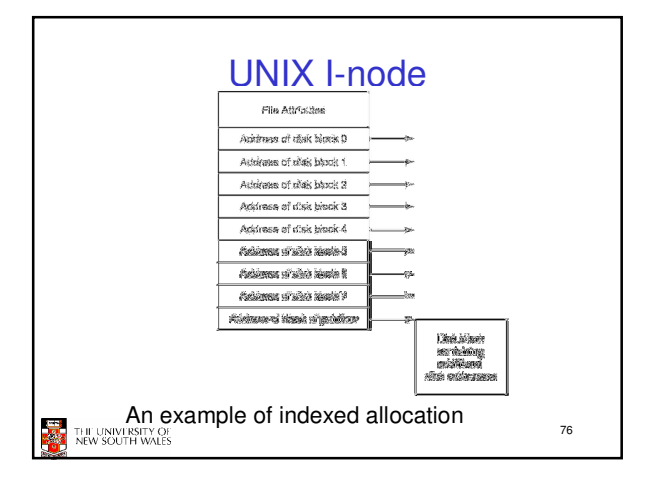

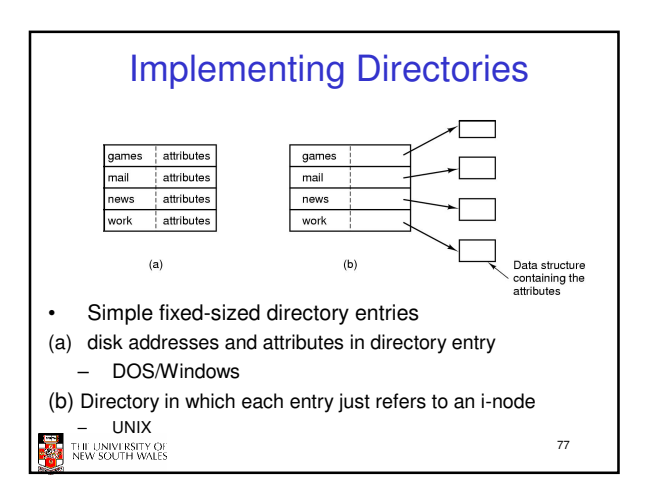

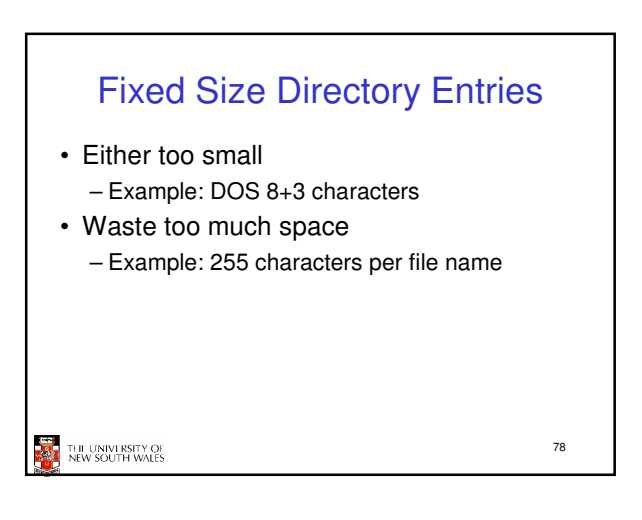

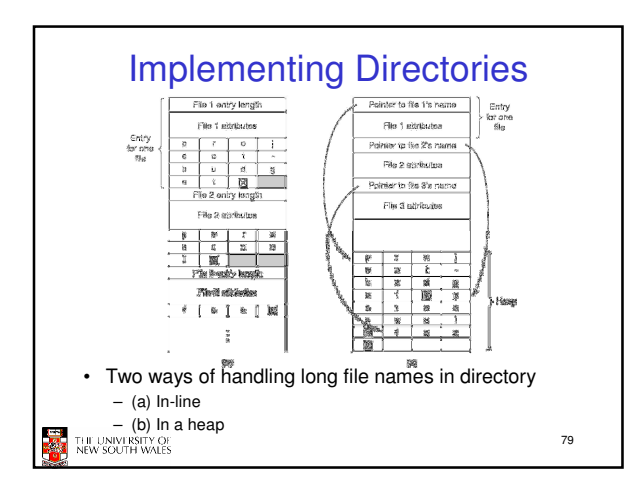

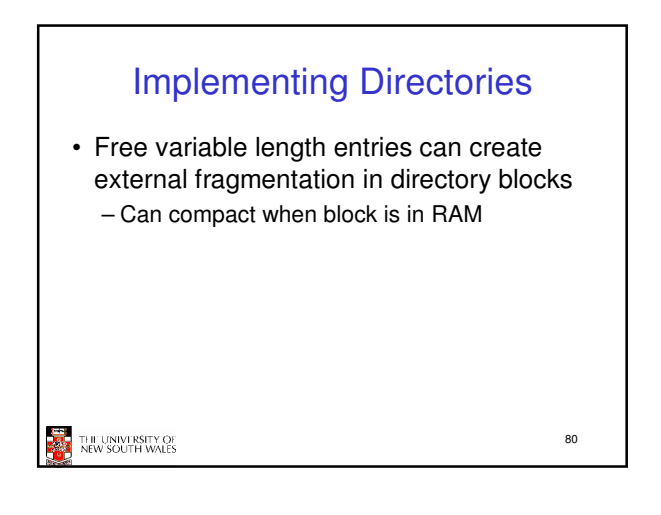

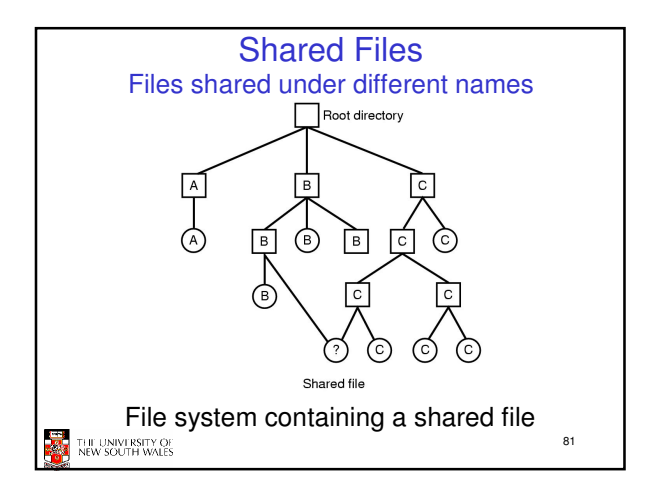

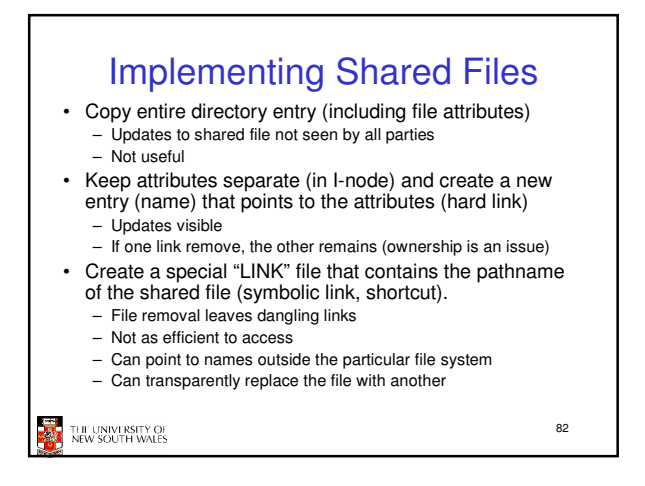

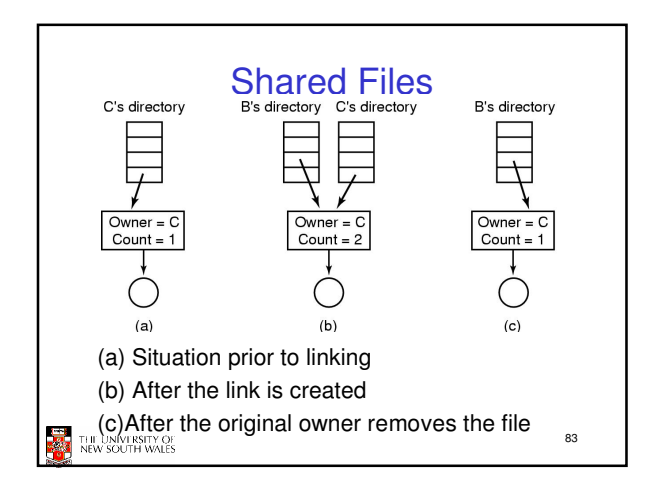

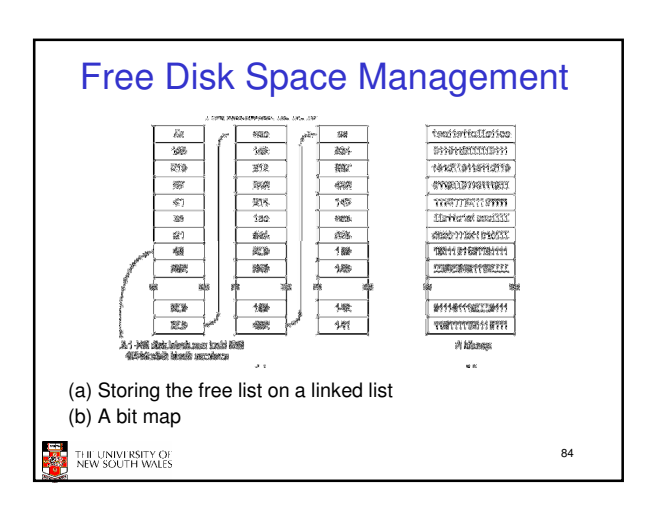

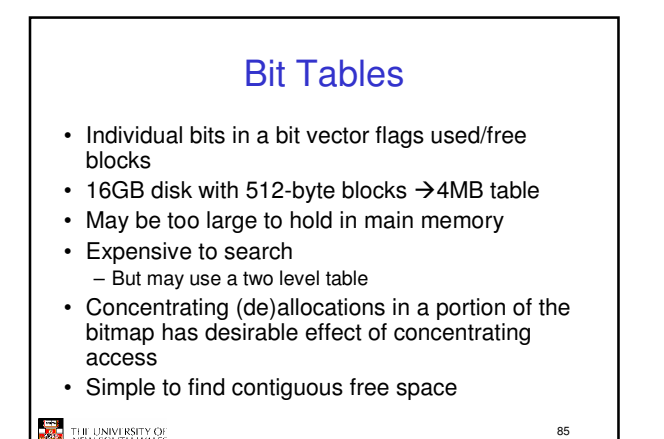

an<br>Ma THE UNIVERSITY OF<br>NEW SOUTH WALES

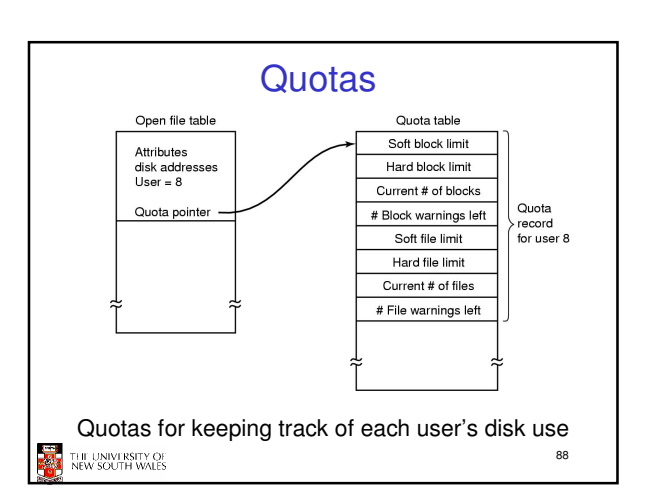

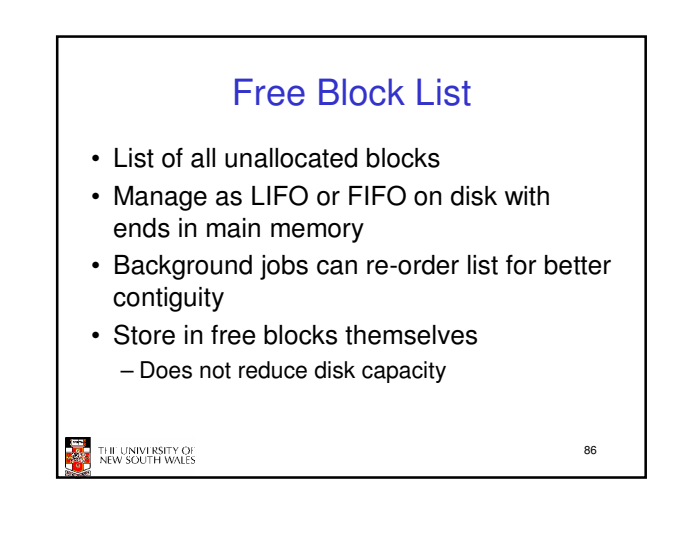